## **9б**

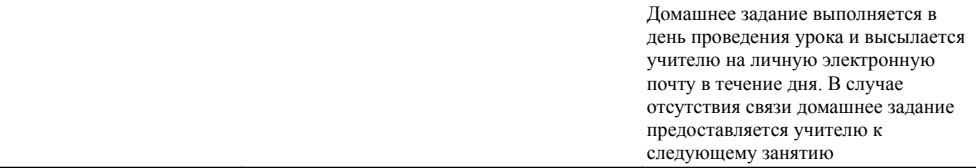

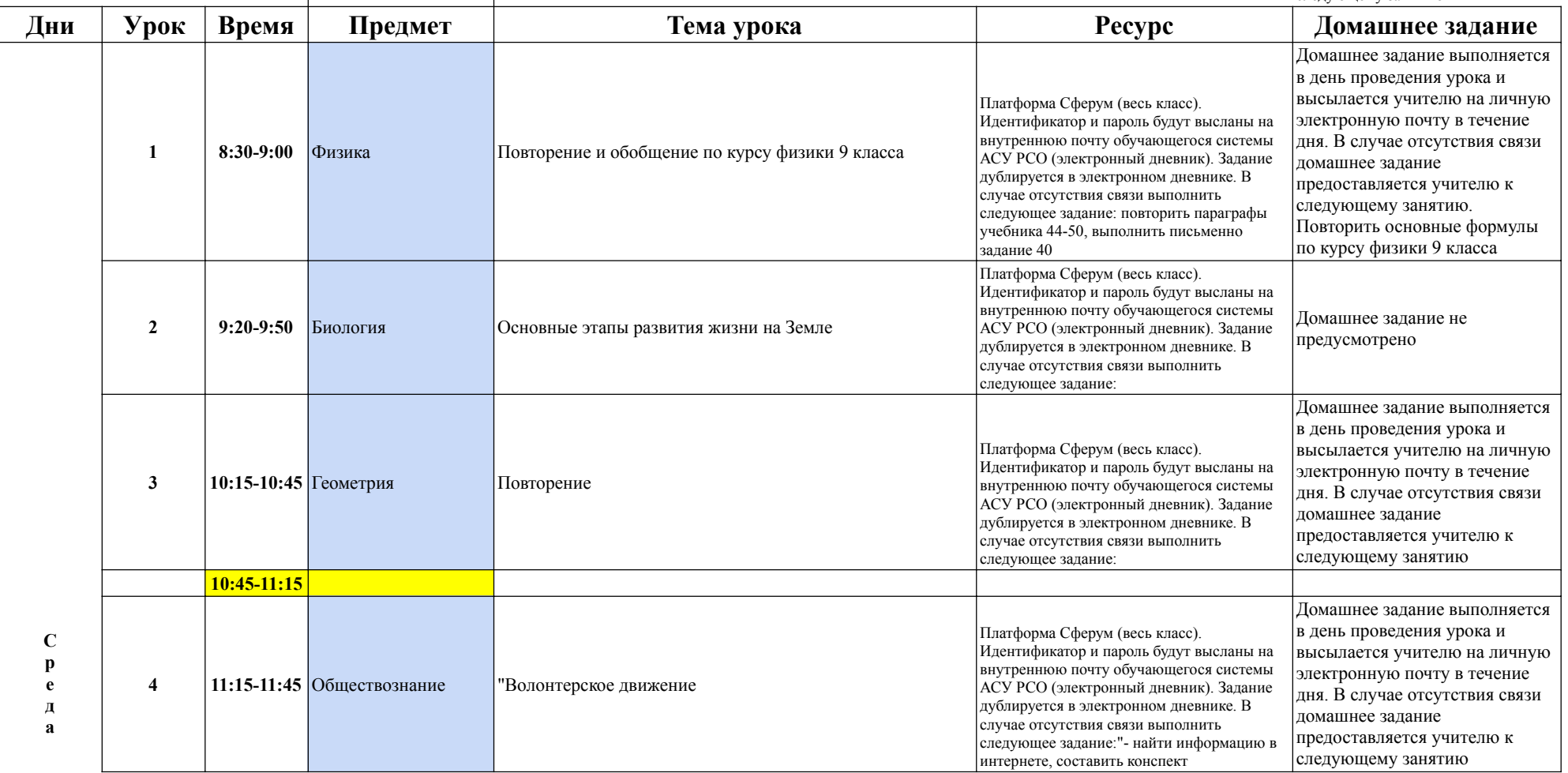

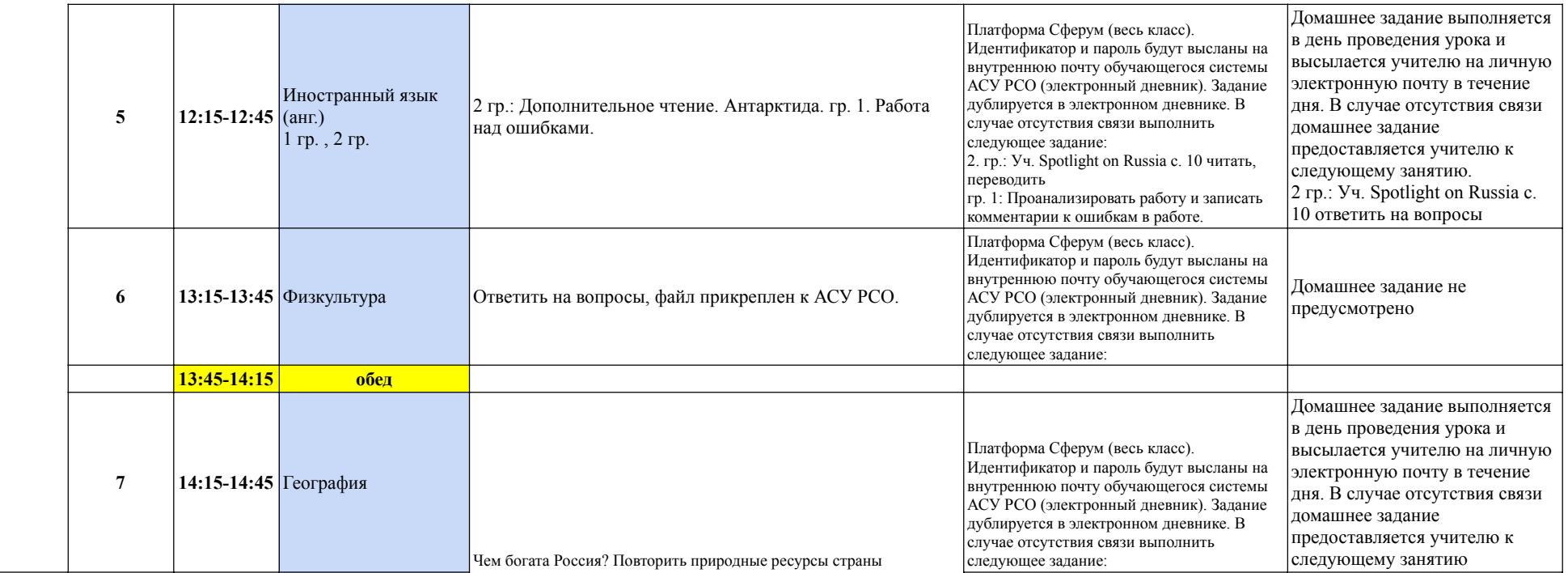

он-лайн занятие занятия с ЭОР самостоятельная работа с учебным материалом

Чтобы в ячейке перейти на слудующую строку нажмите одновременно клавиши Ctrl+ Enter